## **МИНИСТЕРСТВО ТРАНСПОРТА РОССИЙСКОЙ ФЕДЕРАЦИИ**

## **ФЕДЕРАЛЬНОЕ ГОСУДАРСТВЕННОЕ АВТОНОМНОЕ ОБРАЗОВАТЕЛЬНОЕ УЧРЕЖДЕНИЕ ВЫСШЕГО ОБРАЗОВАНИЯ**

# **«РОССИЙСКИЙ УНИВЕРСИТЕТ ТРАНСПОРТА» (РУТ (МИИТ)**

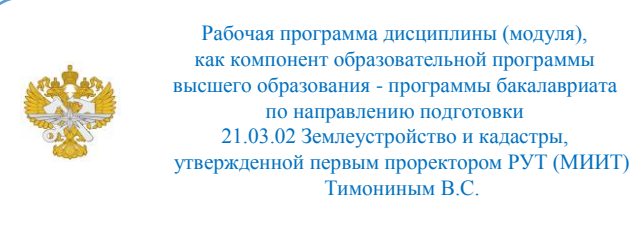

# **РАБОЧАЯ ПРОГРАММА ДИСЦИПЛИНЫ (МОДУЛЯ)**

### **Фотограмметрия и дистанционное зондирование**

Направление подготовки: 21.03.02 Землеустройство и кадастры

Направленность (профиль): Кадастр недвижимости

Форма обучения: Очная

Рабочая программа дисциплины (модуля) в виде электронного документа выгружена из единой корпоративной информационной системы управления университетом и соответствует оригиналу

Простая электронная подпись, выданная РУТ (МИИТ) ID подписи: 72156 Подписал: заведующий кафедрой Розенберг Игорь Наумович Дата: 22.04.2022

1. Общие сведения о дисциплине (модуле).

Цели дисциплины «Фотограмметрия и дистанционное зондирование»:

Освоение теоретических и практических основ применения данных дистанционного зондирования для создания планов и карт.

Изучение основных положений формирования картографической и оперативной информации по материалам дистанционного зондирования.

Ознакомление с современными съёмочными системами и технологиями цифровой фотограмметрической обработки снимков.

Формирование навыков применения данных дистанционного зондирования в управлении земельными ресурсами, экологии и охране окружающей среды.

Задачи дисциплины:

Изучение метрических свойств аэроснимков и способов изготовления фотосхем.

Ознакомление с технологиями цифровой фотограмметрической обработки снимков.

Изучение современных технологий дешифрирования снимков для создания планов.

Ознакомление с технологиями создания планов и карт для землеустройства и кадастров.

2. Планируемые результаты обучения по дисциплине (модулю).

Перечень формируемых результатов освоения образовательной программы (компетенций) в результате обучения по дисциплине (модулю):

**ПК-3** - Способен использовать знания современных методик и технологий мониторинга земель и недвижимости.

Обучение по дисциплине (модулю) предполагает, что по его результатам обучающийся будет:

#### **Знать:**

метрические и дешифровочные свойства аэро- и космических изображений, получаемых различными съёмочными системами

#### **Уметь:**

формировать заказ на специализированные аэро- и космические съемки

### **Владеть:**

терминологией, принятой в дистанционном зондировании; способностью ориентироваться в специальной литературе; навыками применения полученных данных в целях реализации проектных решения по землеустройству и кадастрам

3. Объем дисциплины (модуля).

3.1. Общая трудоемкость дисциплины (модуля).

Общая трудоемкость дисциплины (модуля) составляет 8 з.е. (288 академических часа(ов).

3.2. Объем дисциплины (модуля) в форме контактной работы обучающихся с педагогическими работниками и (или) лицами, привлекаемыми к реализации образовательной программы на иных условиях, при проведении учебных занятий:

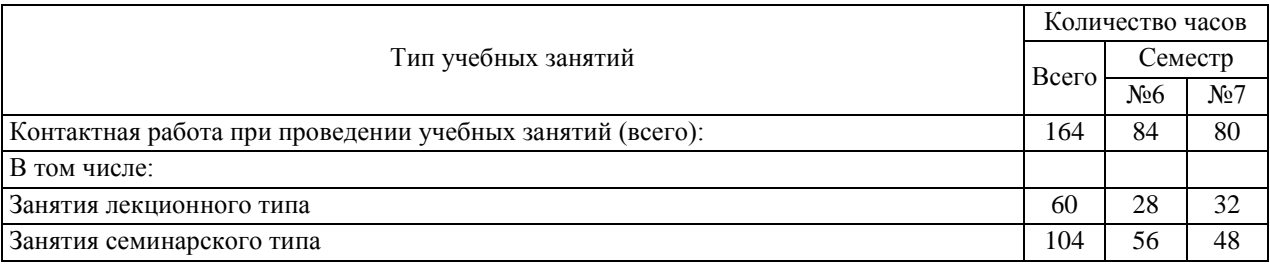

3.3. Объем дисциплины (модуля) в форме самостоятельной работы обучающихся, а также в форме контактной работы обучающихся с педагогическими работниками и (или) лицами, привлекаемыми к реализации образовательной программы на иных условиях, при проведении промежуточной аттестации составляет 124 академических часа (ов).

3.4. При обучении по индивидуальному учебному плану, в том числе при ускоренном обучении, объем дисциплины (модуля) может быть реализован полностью в форме самостоятельной работы обучающихся, а также в форме контактной работы обучающихся с педагогическими работниками и (или) лицами, привлекаемыми к реализации образовательной программы на иных условиях, при проведении промежуточной аттестации.

4. Содержание дисциплины (модуля).

4.1. Занятия лекционного типа.

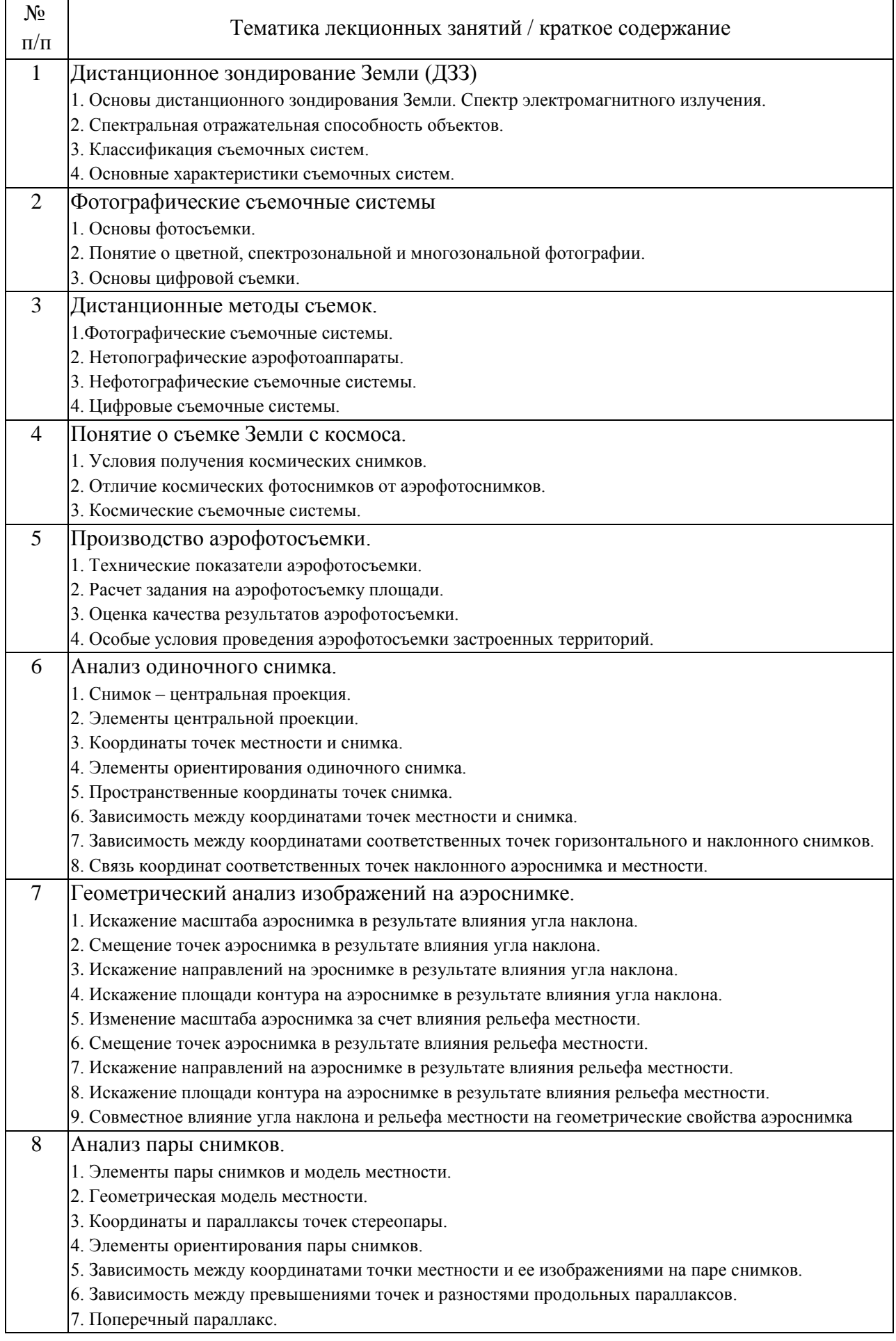

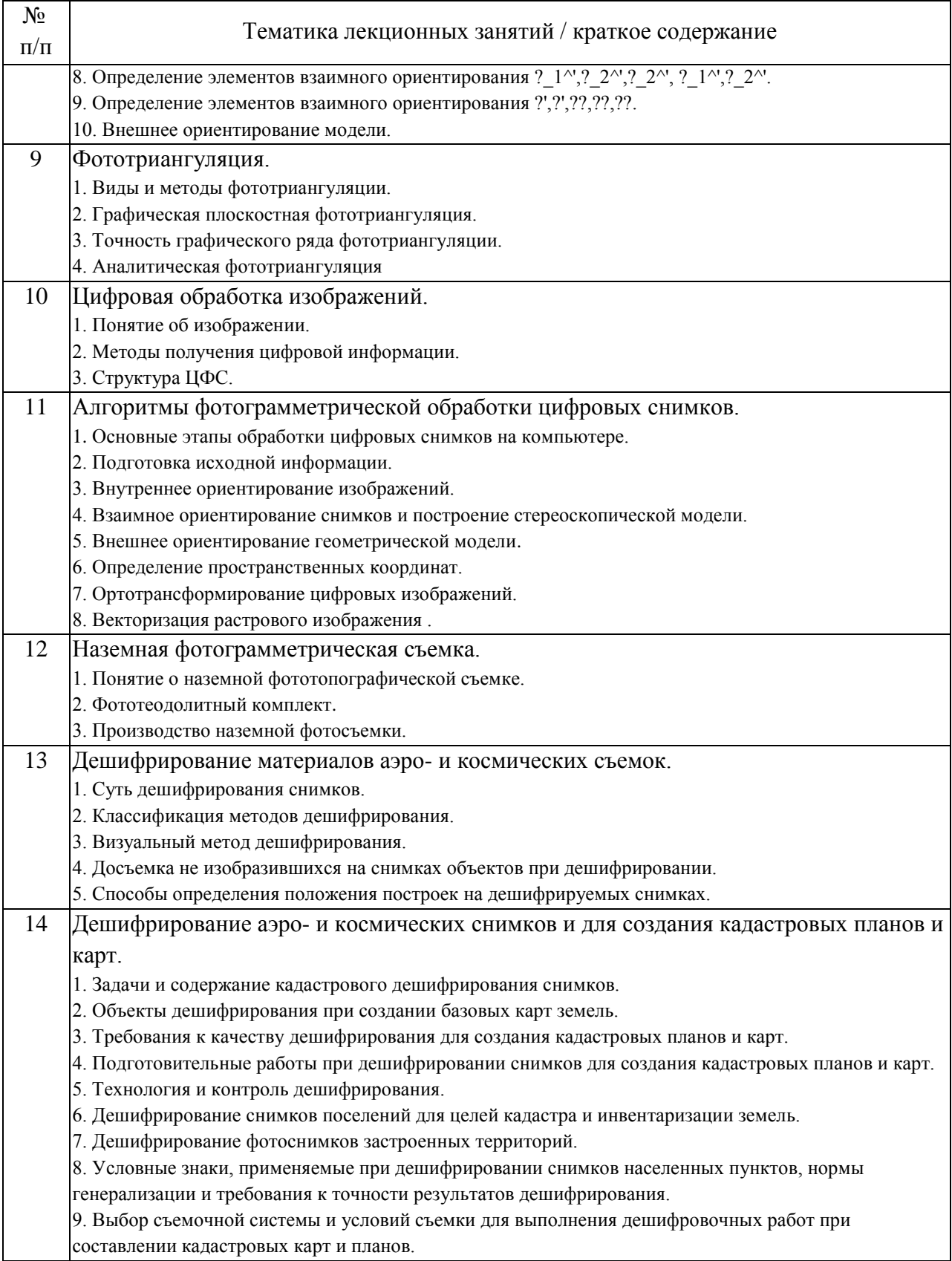

# 4.2. Занятия семинарского типа.

Лабораторные работы

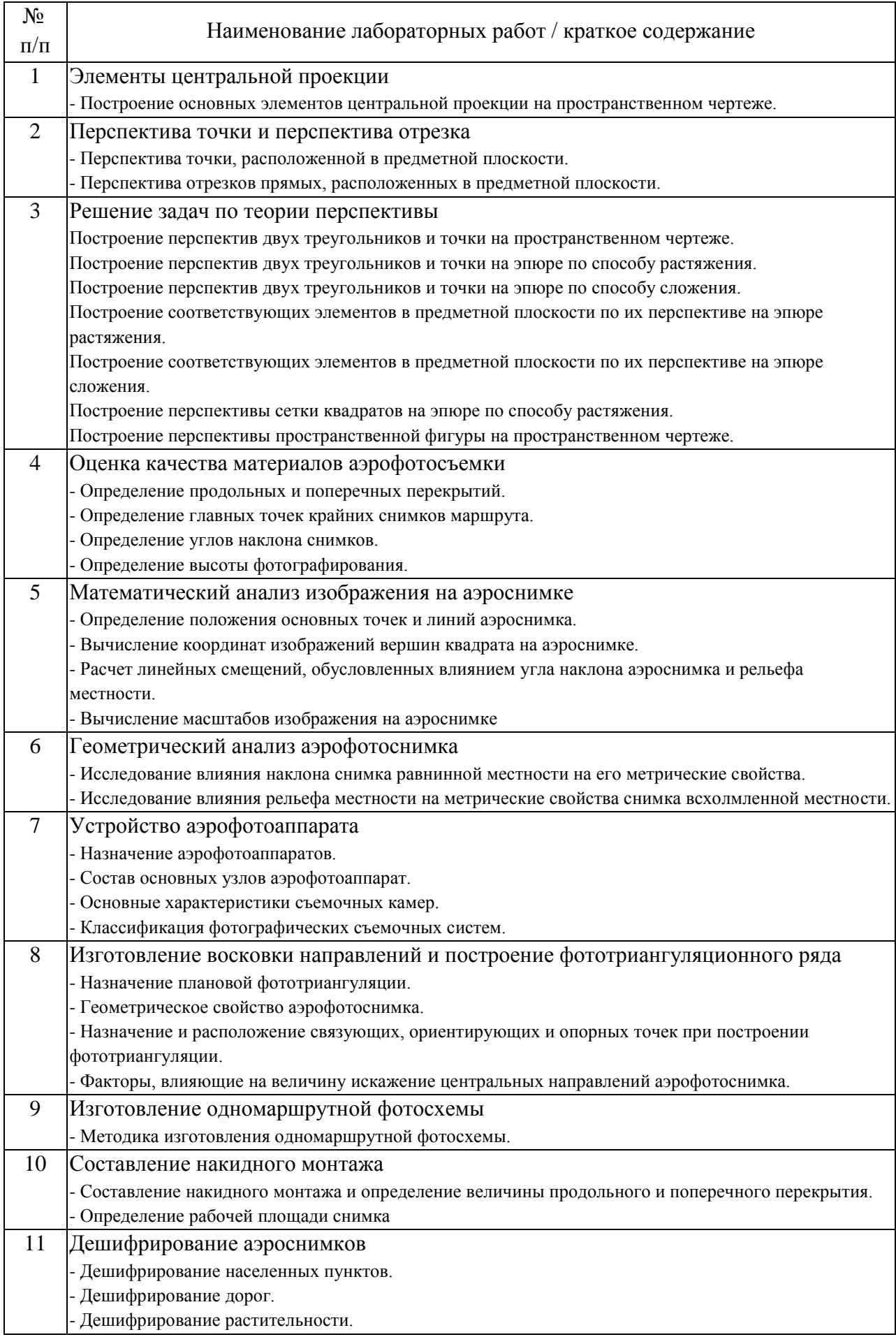

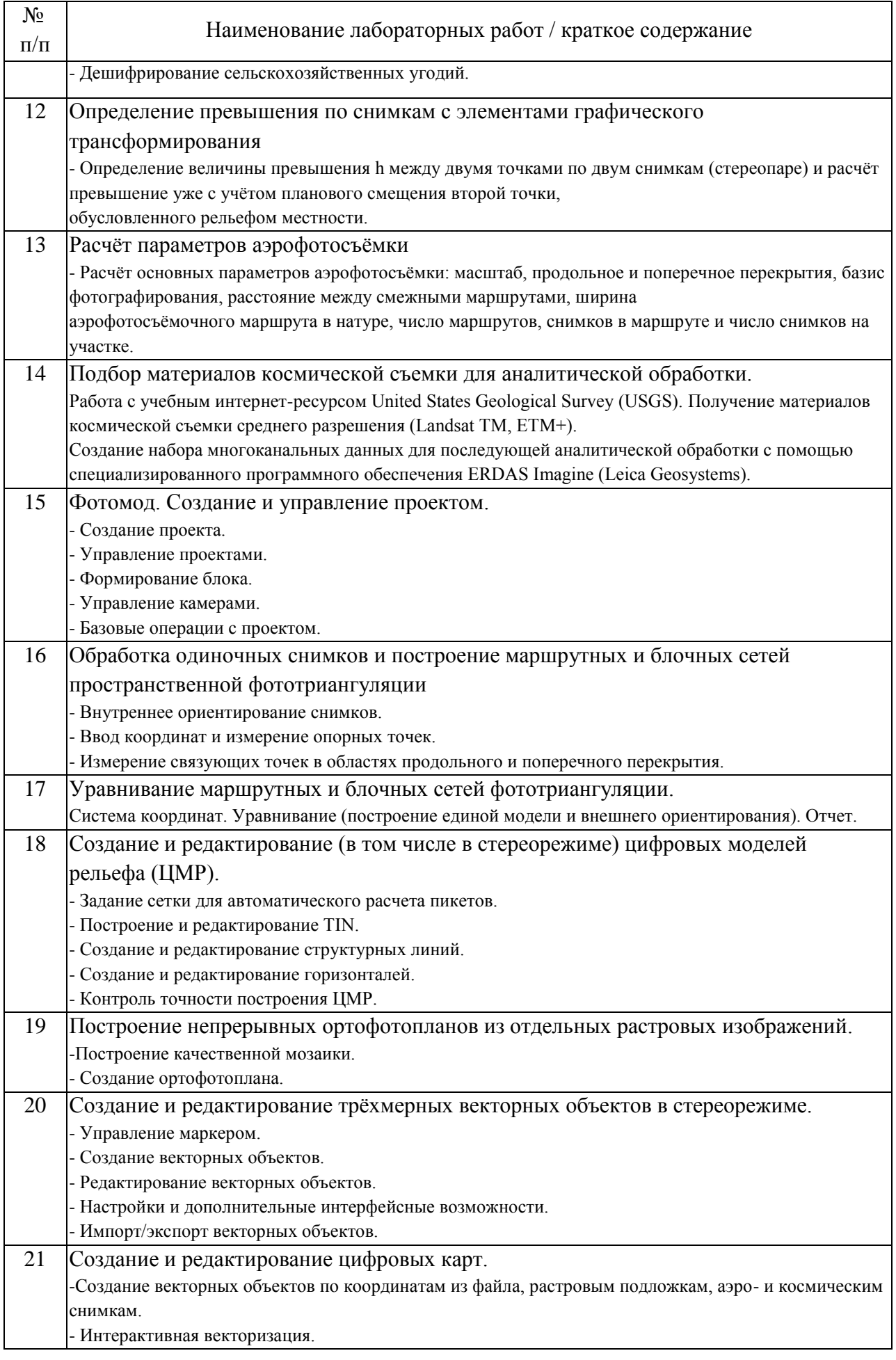

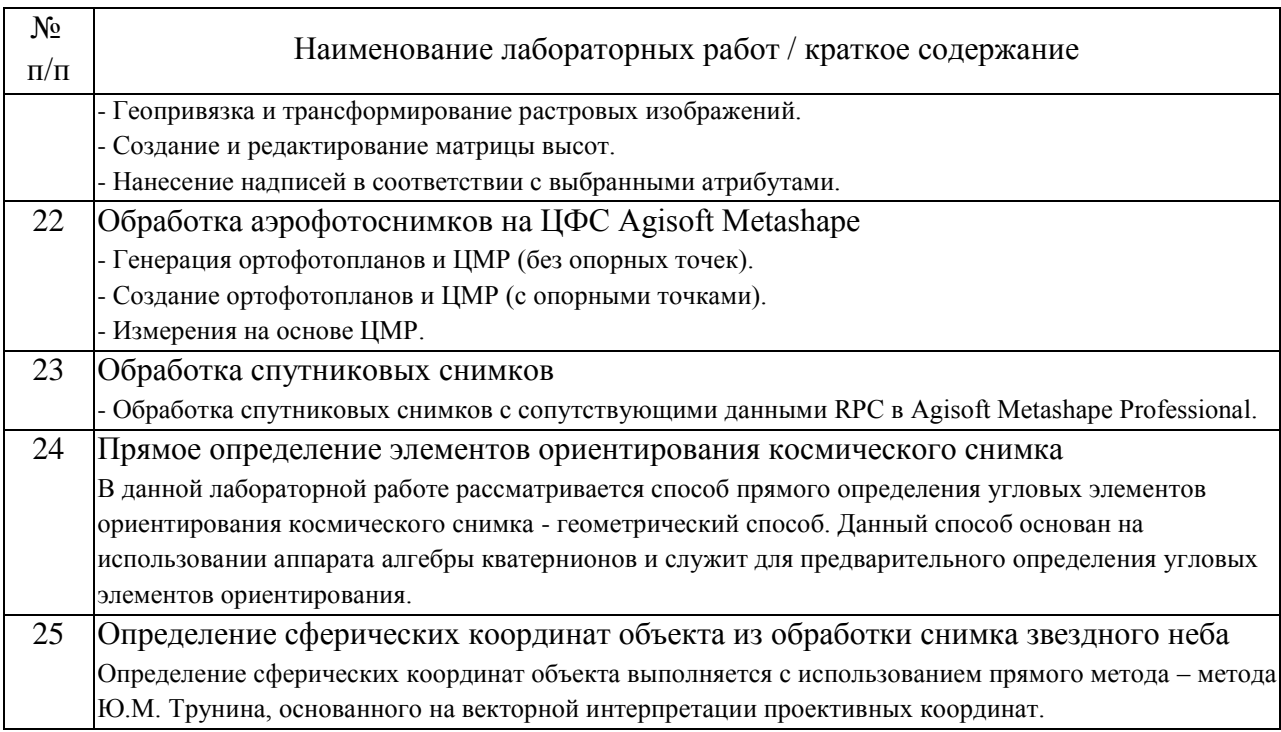

### 4.3. Самостоятельная работа обучающихся.

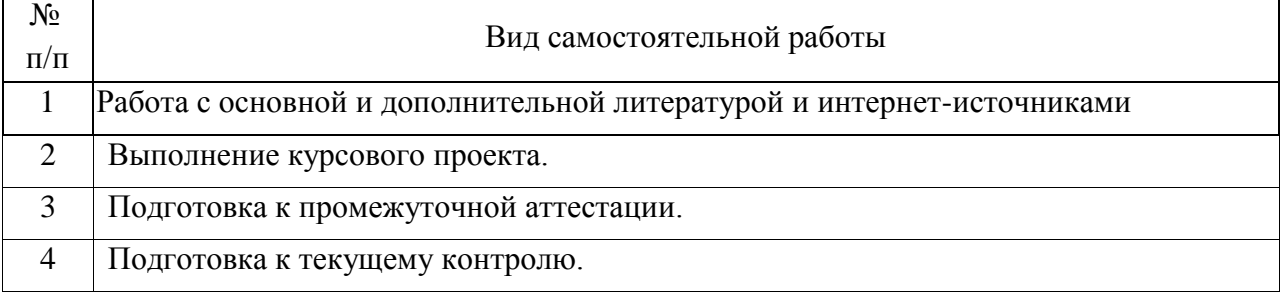

## 4.4. Примерный перечень тем курсовых проектов

Тема курсовой работы «Создание топографических карт заданного района по материалам аэрофотосъемки».

Характеристики местности в районе картографирования и масштаб создаваемой (обновляемой) карты задается преподавателем. Вариативность курсовой работы обеспечивается различием заданной местности.

5. Перечень изданий, которые рекомендуется использовать при освоении дисциплины (модуля).

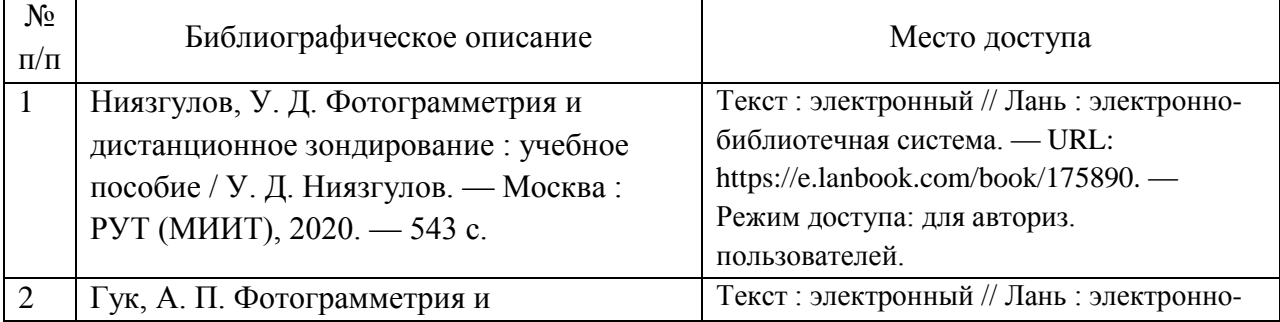

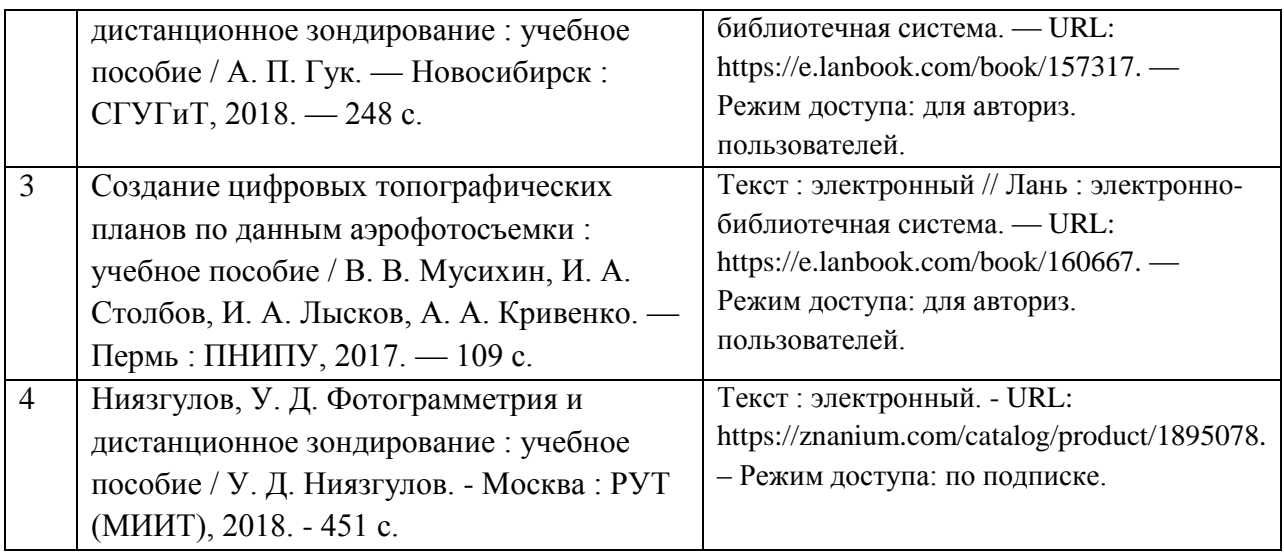

6. Перечень современных профессиональных баз данных и информационных справочных систем, которые могут использоваться при освоении дисциплины (модуля).

1. http://library.miit.ru/ - Электронно-библиотечная система НТБ МИИТ

2. www.kadastr.ru / Официальный сайт Федерального агентства кадастра объектов недвижимости Российской Федерации

3. www.mgi.ru / Официальный сайт Федерального агентства по управлению государственным имуществом Российской Федерации

4. www.msh.mosreg.ru / Официальный сайт Министерства сельского хозяйства и продовольствия Московской области

5. www.roscadastre.ru www.mgi.ru / Официальный сайт некоммерческого партнерства «Кадастровые инженеры»

6. www.gisa.ru / Официальный сайт ГИС-ассоциации

7. Перечень лицензионного и свободно распространяемого программного обеспечения, в том числе отечественного производства, необходимого для освоения дисциплины (модуля).

Компьютеры на рабочих местах в компьютерном классе должны быть обеспечены стандартными лицензионными программными продуктами и обязательно программным продуктом Microsoft Office не ниже Microsoft Office 2007.

Интегрированные программные ГИС/САПР комплексы: «КРЕДО-ДИАЛОГ», Автокад «Sivil 3D», «Geoniks Желдор»

Инструментальные средства геоинформационных систем (ГИС).

Цифровые фотограмметрические системы «ФОТОМОД», «ЦНИИГАиК».

Учебные фильмы о проложении трассы на местности, о съемке местности, маршрутной аэросъемке железных дорог, автоматизированной съемке железных дорог с помощью геодезических приемников СРНС.

8. Описание материально-технической базы, необходимой для осуществления образовательного процесса по дисциплине (модулю).

Для проведения аудиторных занятий и самостоятельной работы требуется специализированная лекционная аудитория с мультимедиа аппаратурой и интерактивной доской.

Для проведения лабораторных занятий: компьютерный класс; кондиционер; компьютеры с минимальными требованиями – Core 2 Duo, ОЗУ 4 ГБ, HDD 100 ГБ, USB 2.0.

Для проведения курсовой работы необходимо программное обеспечение ГИС Панорама, ГИС Карта 2011, PHOTOMOD.

9. Форма промежуточной аттестации:

Курсовой проект в 6, 7 семестрах. Экзамен в 6, 7 семестрах.

10. Оценочные материалы.

Оценочные материалы, применяемые при проведении промежуточной аттестации, разрабатываются в соответствии с локальным нормативным актом РУТ (МИИТ).

# Авторы:

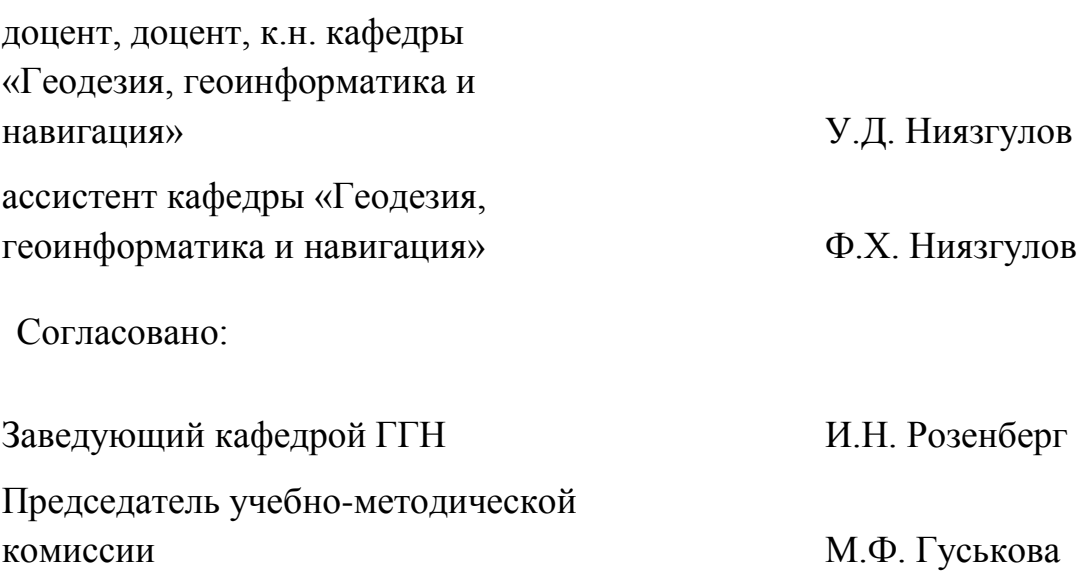